## **Министерство сельского хозяйства Российской Федерации федеральное государственное бюджетное образовательное учреждение высшего образования "Вятский государственный аrротехнолоrический университет"**

" УТВЕРЖДАЮ<br>Декан эк ономическ ор фак ультета  $\phi$ ахулыгет  $\tilde{=}$ рессия  $\frac{1}{\sqrt{2}}$  Т.Б. Шиврина **15"** апреля 2021 г ΞЗ е .

# **Администрирование информационных систем АПК**

## рабочая программа дисциплины (модуля)

Закреплена за кафедрой **информационных технологий и статистики** 

Учебный план

"Проектирование, 09.03.02 Информационные системы и технологии направленность (профиль) программы бакалавриата разработка и сопровождение информационных систем в АПК"

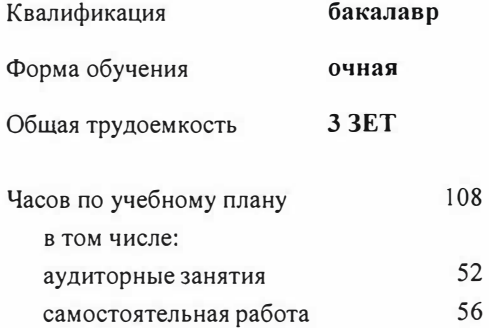

Виды контроля в семестрах: зачеты 7

#### **Распределение часов дисциплины по семестрам**

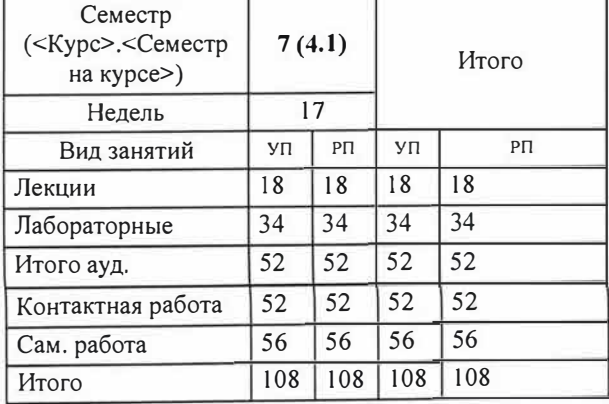

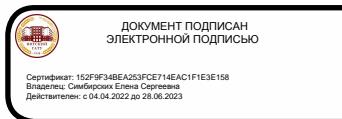

Программу составил(и):

к.п.н., доцент кафедры информационных технологий и статистики, Дьячков Валерий Павлович

#### Рецензент(ы):

старший преподаватель кафедры информационных технологий и статиетики, Ливанов Роман Витальевич ru

Рабочая программа дисциплины

#### Администрирование информационных систем АПК

разработана в соответствии с ФГОС:

Федеральный государственный образовательный стандарт высшего образования -бакалавриат по направлению подготовки 09.03.02 Информационные системы и технологии (приказ Минобрнауки России от 19.09 .2017 г. № 926)

составлена на основании Учебного плана:

09.03.02 Информационные системы и технологии

направленность (профиль) программы бакалавриата "Проектирование, разработка и сопровождение информационных систем в АПК"

одобренного и утвержденного Ученым советом университета от 15.04.2021 протокол № 5.

Рабочая программа дисциплины рассмотрена и одобрена учебно-методической комиссией

экономического факультета

Протокол №  $\frac{\mathcal{L}}{\mathcal{L}}$ от "15" апреля 2021 г.

Рабочая программа дисциплины рассмотрена и одобрена на заседании кафедры

информационных технологий и статистики

Протокол №  $\phi$  от "15" апреля 2021 г. Зав. кафедрой к.э.н., доцент Козлова Лариса Алексеевна

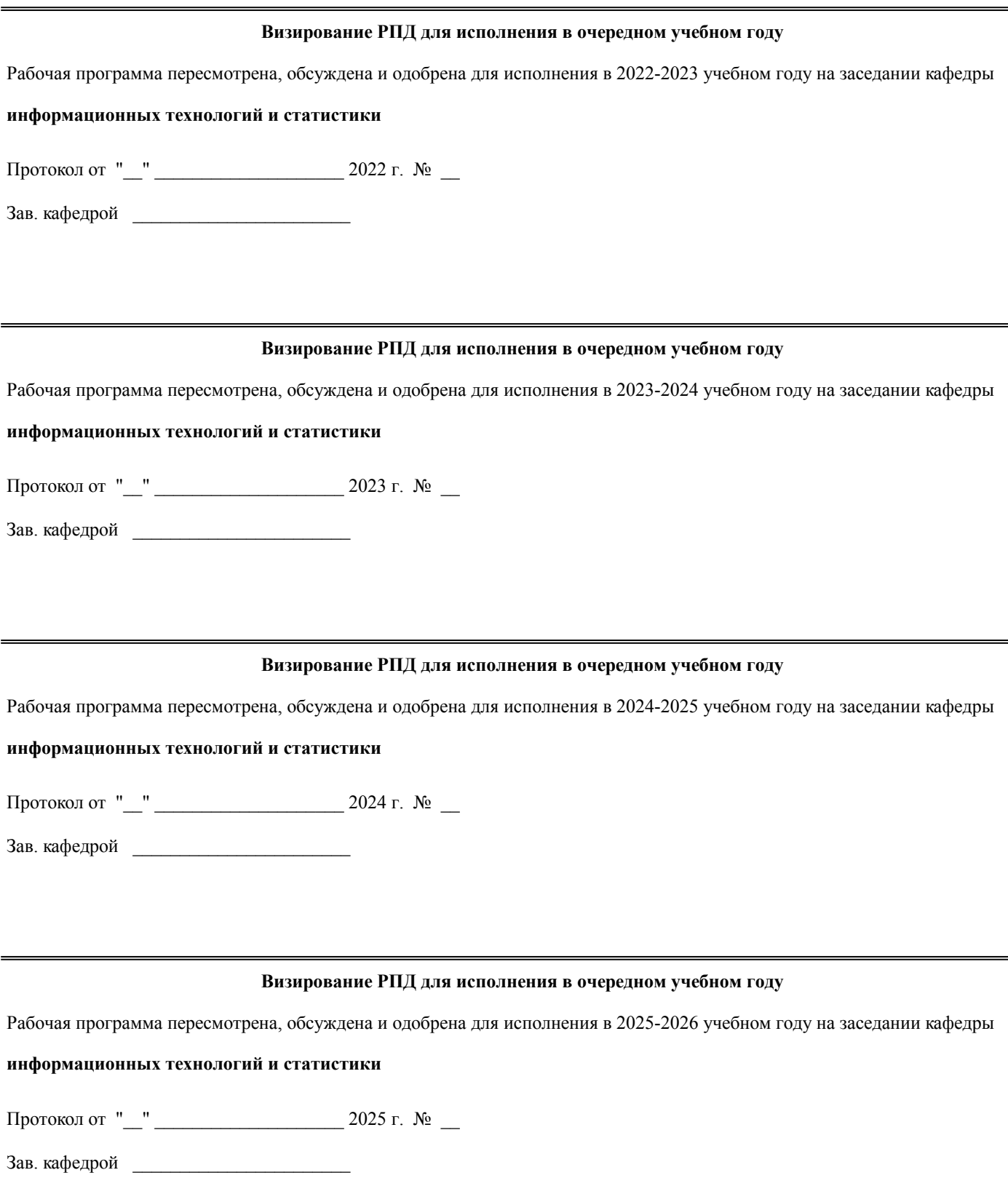

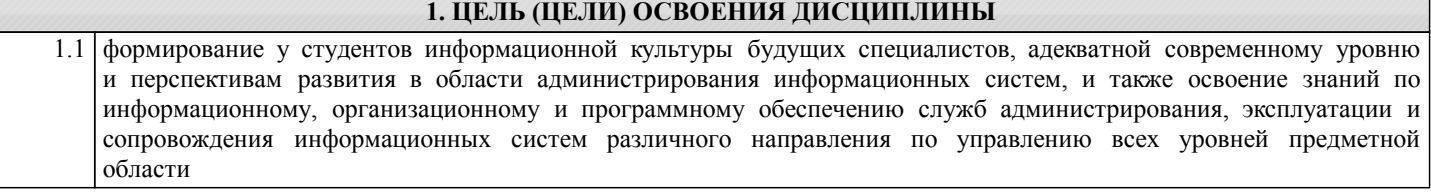

## **2. МЕСТО ДИСЦИПЛИНЫ В СТРУКТУРЕ ОПОП**

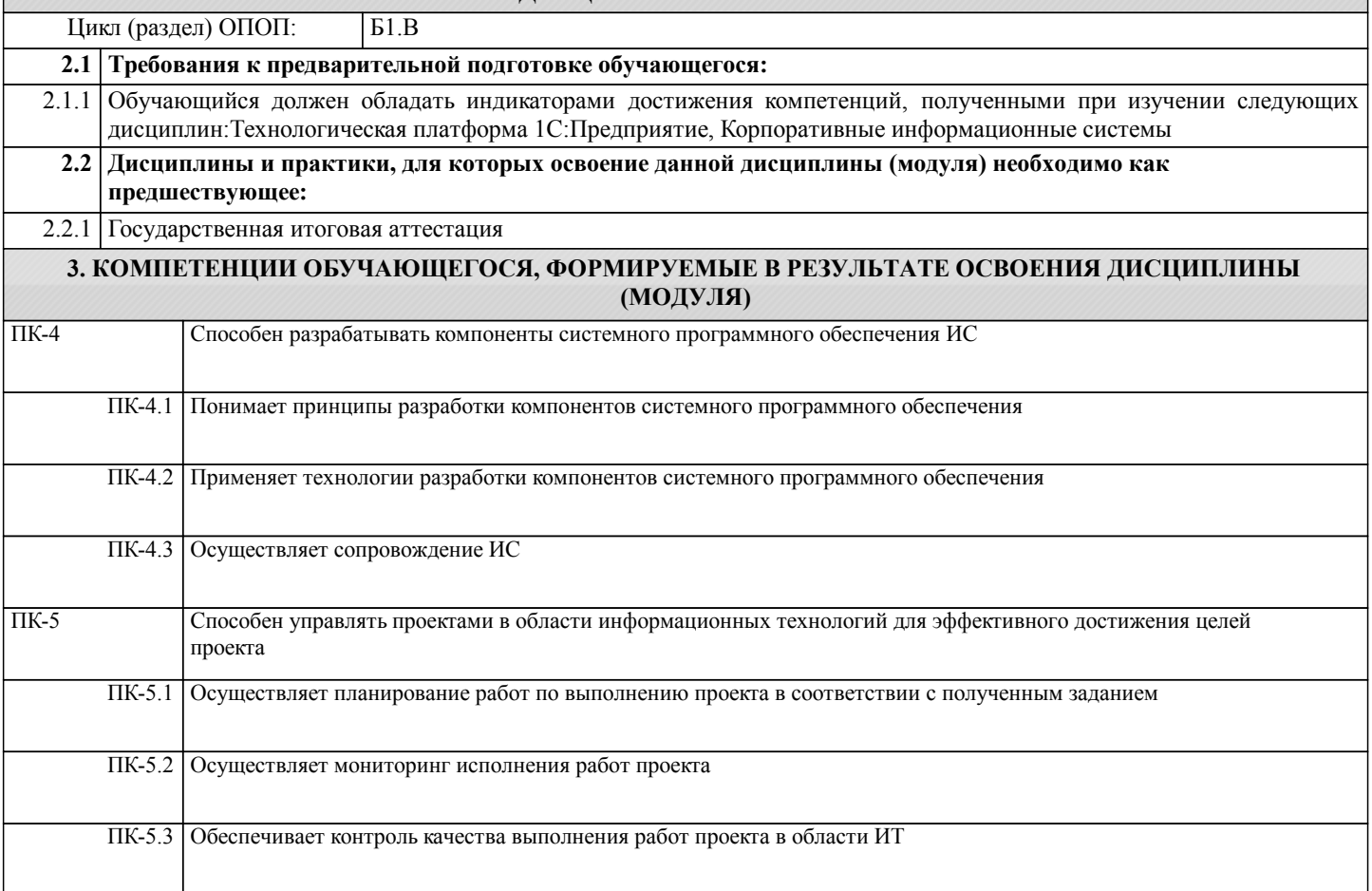

## **В результате освоения дисциплины обучающийся должен**

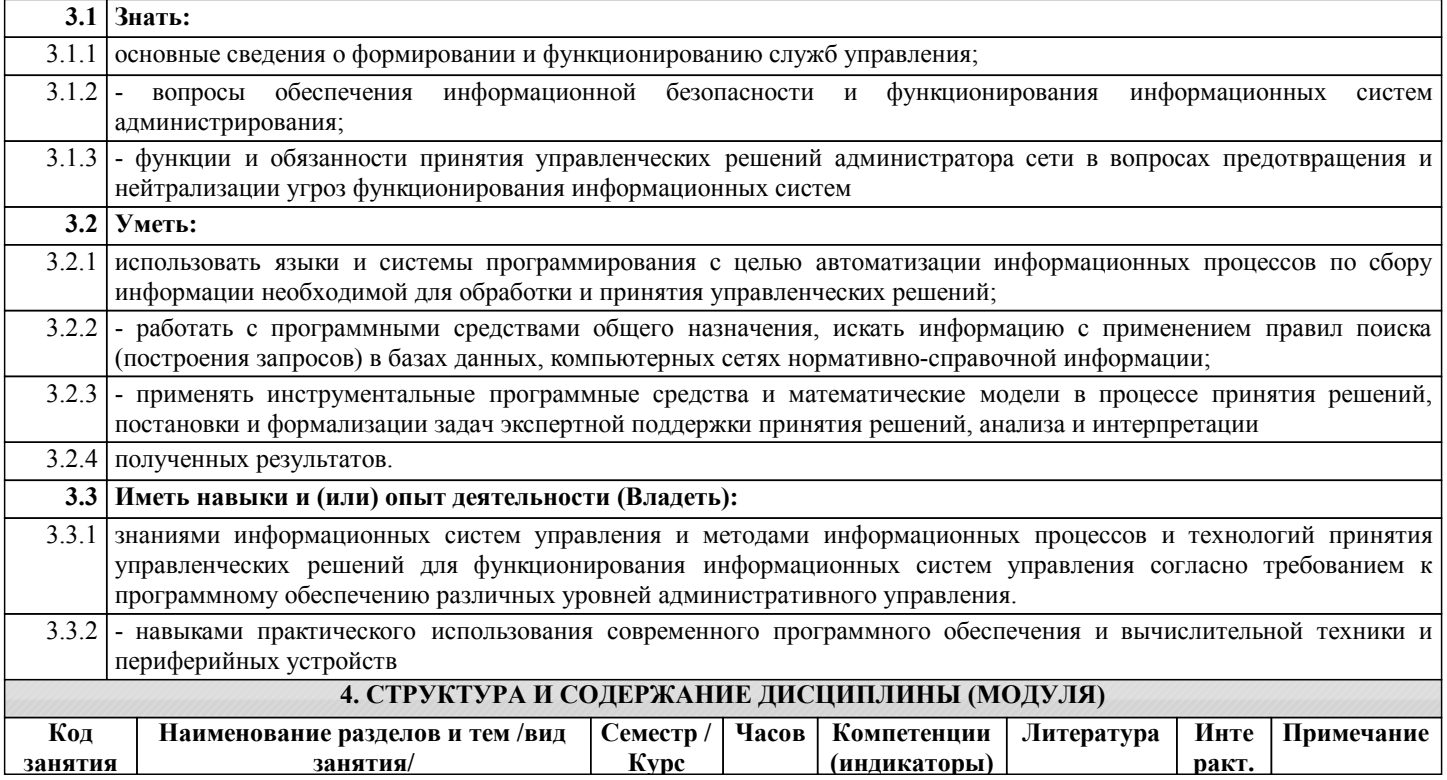

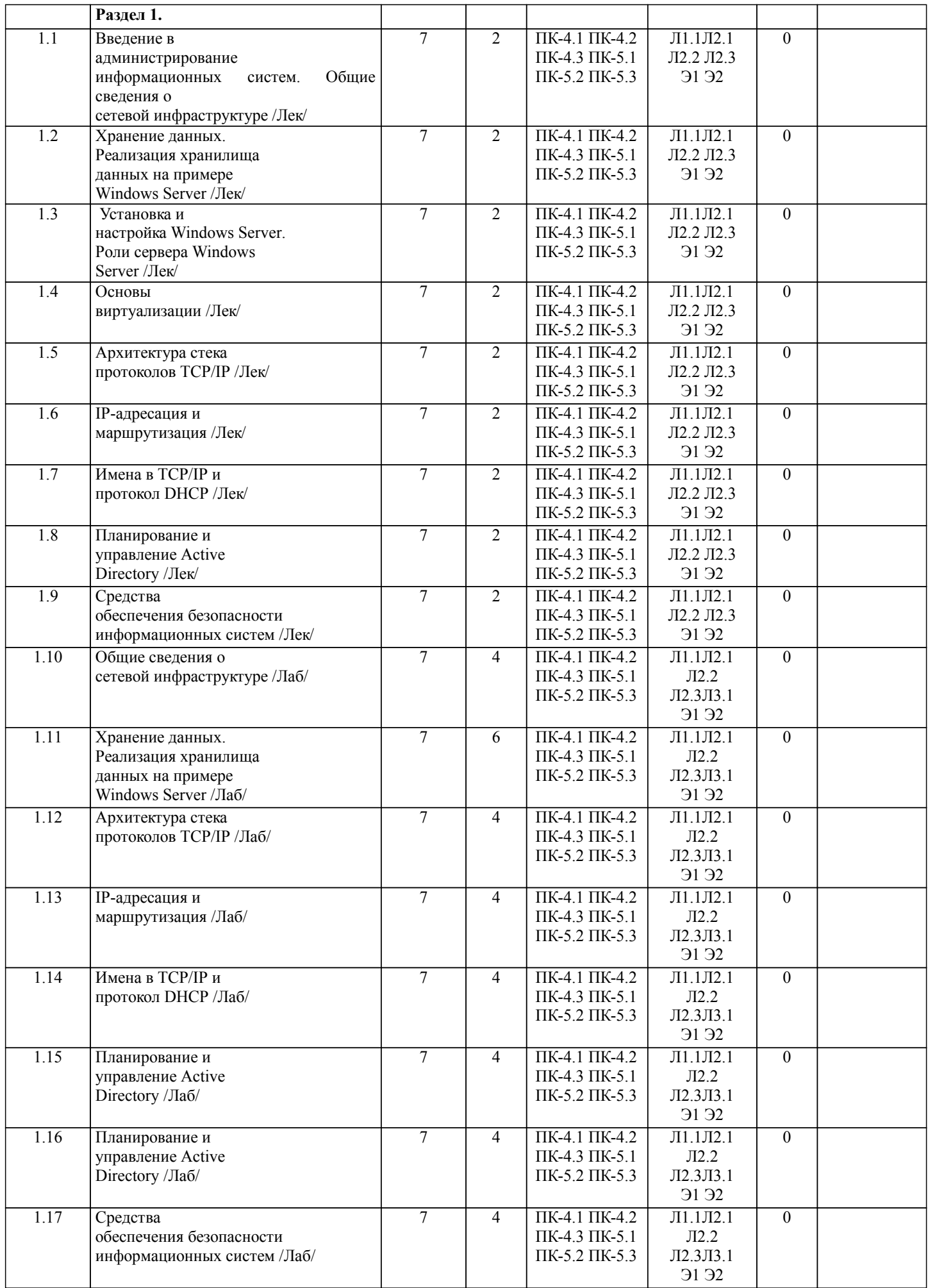

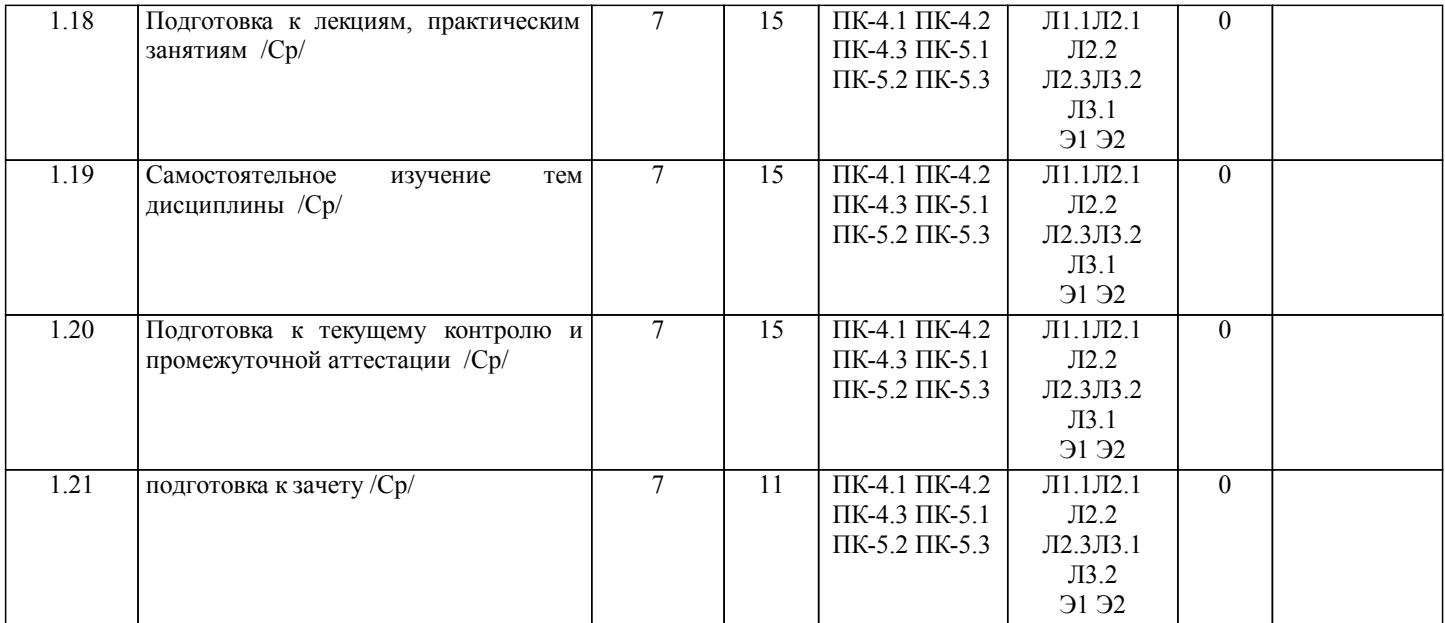

## **5. ФОНД ОЦЕНОЧНЫХ СРЕДСТВ**

Рабочая программа дисциплины обеспечена фондом оценочных средств для проведения текущего контроля и промежуточной аттестации. Содержание фонда оценочных средств представлено в Приложениях 1 и 2.

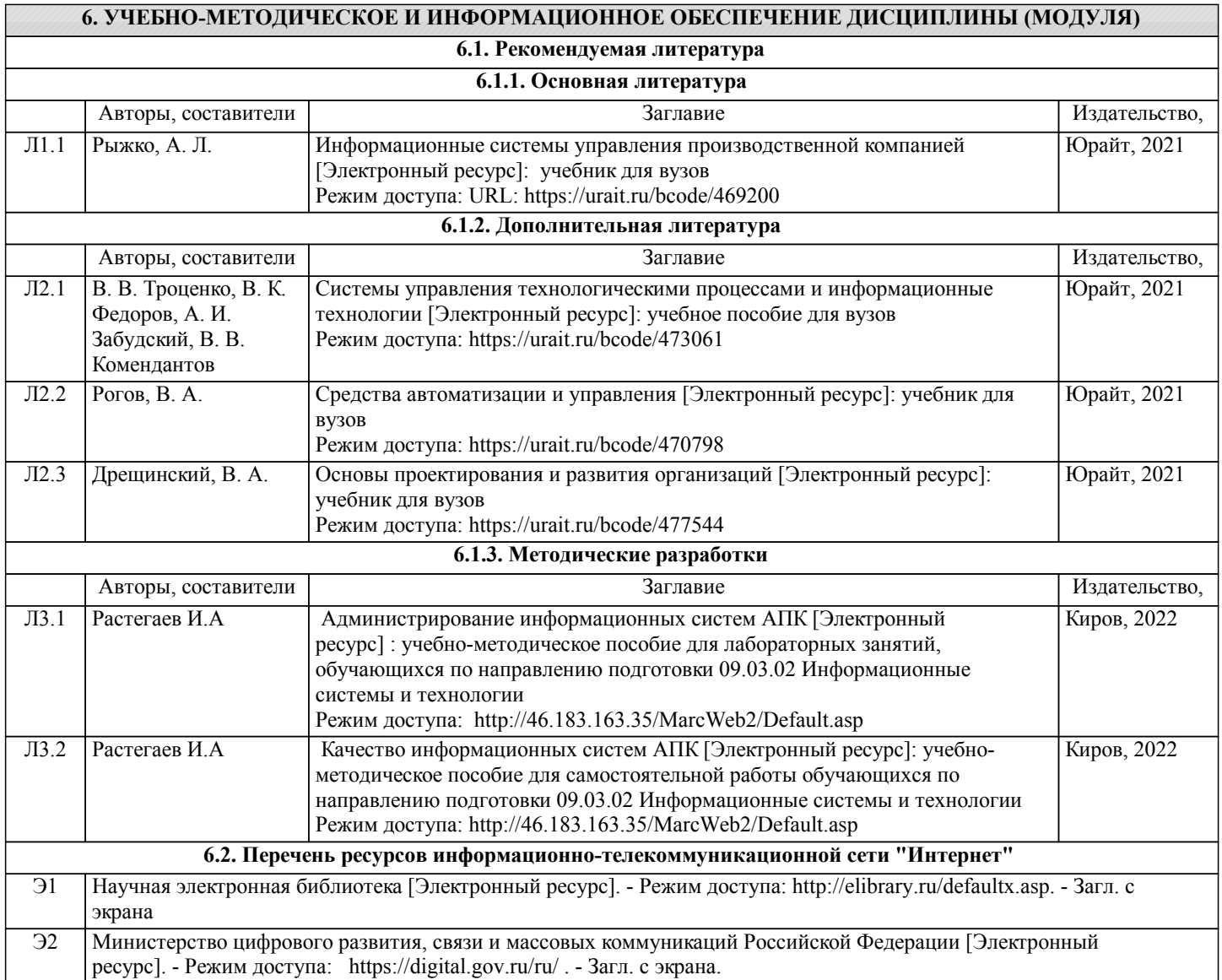

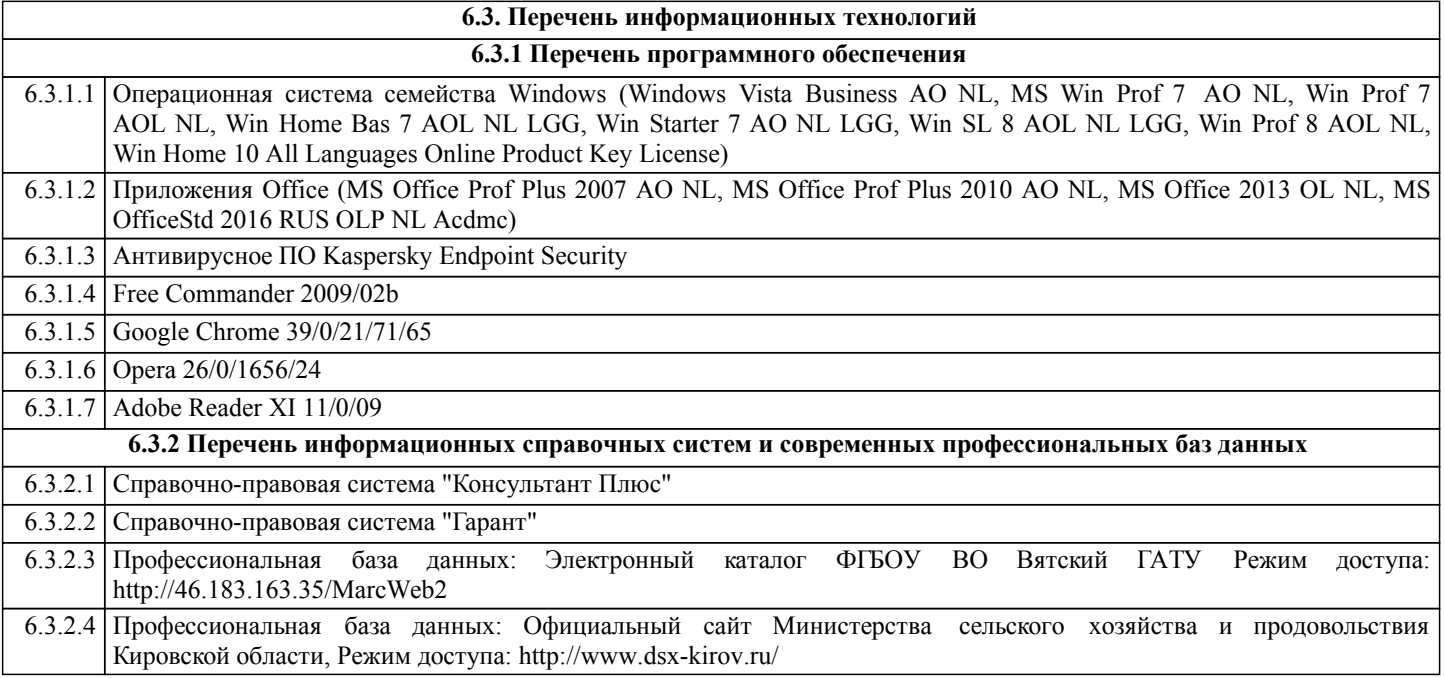

## **7. МАТЕРИАЛЬНО-ТЕХНИЧЕСКОЕ ОБЕСПЕЧЕНИЕ ДИСЦИПЛИНЫ (МОДУЛЯ)**

7.1 Описание материально-технической базы, необходимой для осуществления образовательного процесса по дисциплине (модулю) представлено в Приложении 3 РПД.

#### **8. МЕТОДИЧЕСКИЕ УКАЗАНИЯ ДЛЯ ОБУЧАЮЩИХСЯ ПО ОСВОЕНИЮ ДИСЦИПЛИНЫ (МОДУЛЯ)**

Освоение дисциплины проводится в форме аудиторных занятий и внеаудиторной самостоятельной работы обучающихся. При проведении аудиторных занятий предусмотрено применение следующих инновационных форм учебных занятий, развивающих у обучающихся навыки командной работы, межличностной коммуникации, принятия решений, лидерские качества: работа в малых группах; дискуссия; изучение и закрепление нового материала на интерактивной лекции; использование общественных ресурсов, социальные проекты и другие внеаудиторные методы обучения; обсуждение и

разрешение проблем; деловые и ролевые игры; разбор конкретных ситуаций.

Количество часов занятий в интерактивных формах определено учебным планом.

Практическая подготовка при реализации дисциплины организуется путем проведения практических занятий и лабораторных работ, предусматривающих участие обучающихся в выполнении отдельных элементов работ, связанных с будущей профессиональной деятельностью.

Внеаудиторная самостоятельная работа осуществляется в следующих формах:

– самостоятельное изучение теоретического материала (тем дисциплины);

– подготовка к лекциям и практическим занятиям;

– выполнение индивидуальных заданий;

– подготовка к мероприятиям текущего контроля;

– подготовка к промежуточной аттестации.

При организации самостоятельной работы необходимо, прежде всего, обратить внимание на ключевые понятия, несущие основную смысловую нагрузку в том или ином разделе учебной дисциплины.

1. Самостоятельное изучение тем дисциплины.

Для работы необходимо ознакомиться с учебным планом дисциплины и установить, какое количество часов отведено учебным планом в целом на изучение дисциплины, на аудиторную работу с преподавателем на лекционных и практических (семинарских), лабораторных занятиях, а также на самостоятельную работу. С целью оптимальной самоорганизации необходимо сопоставить эту информацию с графиком занятий и выявить наиболее затратные по времени и объему темы, чтобы заранее определить для себя периоды объемных заданий. Целесообразно начать работу с изучения теоретического материала, основных терминов и понятий курса и с письменных ответов на индивидуальные и тестовые задания.

2. Подготовка к лекционным, лабораторным и практическим занятиям.

Традиционной формой преподнесения материала является лекция. Курс лекций по предмету дает необходимую информацию по изучению закономерностей и тенденций развития объекта и предмета исследования изучаемой дисциплины. Лекционный материал рекомендуется конспектировать. Конспекты позволяют обучающемуся не только получить больше информации на лекции, но и правильно его структурировать, а в дальнейшем - лучше освоить.

Цель практических (семинарских) занятий заключается в закреплении теоретического материала по наиболее важным темам, в развитии у обучающихся навыков критического мышления в данной области знания, умений работы с учебной и научной литературой, нормативными материалами. В ходе подготовки к практическому (семинарскому) занятию обучающимся следует внимательно ознакомиться с планом, вопросами, вынесенными на обсуждение, досконально изучить соответствующий теоретический материал, предлагаемую учебную методическую и научную литературу. Рекомендуется обращение обучающихся к монографиям, статьям из специальных журналов, хрестоматийным выдержкам, а также к материалам средств массовой информации по теме, что позволяет в значительной мере углубить проблему и

#### разнообразить процесс ее обсуждения.

Подготовка к лабораторным занятиям носит различный характер как по содержанию, так и по сложности исполнения. Многие лабораторные занятия требуют большой исследовательской работы, изучения дополнительной научной литературы. Прежде чем приступить к выполнению такой работы, обучающемуся необходимо ознакомиться обстоятельно с содержанием задания, уяснить его, оценить с точки зрения восприятия и запоминания все составляющие его компоненты. Результаты эксперимента, графики и т.д. следует стремиться получить непосредственно при выполнении работы в лаборатории. Лабораторная работа считается выполненной только в том случае, когда отчет по ней принят. Чем скорее составлен отчет после проведения работы, тем меньше будет затрачено труда и времени на ее оформление. 3. Подготовка к мероприятиям текущего контроля.

В конце изучения каждой темы может проводиться тематическая контрольная работа, которая является средством текущего контроля оценки знаний. Подготовка к ней заключается в повторении пройденного материала и повторном решении заданий, которые рассматривались на занятиях, а также в выполнении заданий для самостоятельной работы. 5. Подготовка к промежуточной аттестации.

Подготовка к зачету является заключительным этапом изучения дисциплины и является средством промежуточного контроля. Подготовка к зачету предполагает изучение конспектов лекций, рекомендуемой литературы и других источников, повторение материалов практических и лабораторных занятий.

Приложение 1

## ФОНД ОЦЕНОЧНЫХ СРЕДСТВ<br>для проведения промежуточной аттестации по дисциплине для проведения промежуточной аттестации по дисциплине **Администрирование информационных систем АПК**

Направление подготовки 09.03.02 Информационные системы и технологии Направленность (профиль) программы бакалавриата «Проектирование, разработка и сопровождение информационных систем в АПК» Квалификация бакалавр

#### **1. Описание назначения и состава фонда оценочных средств**

Настоящий фонд оценочных средств (ФОС) входит в состав рабочей программы дисциплины «Администрирование информационных систем АПК» и предназначен для оценки планируемых результатов обучения – сформированности индикаторов достижения компетенций и опыта деятельности, характеризующих этапы формирования компетенций (п.2) в процессе изучения данной дисциплины.

ФОС включает в себя оценочные материалы для проведения промежуточной аттестации в форме зачета.

ФОС разработан на основании:

- Федеральный государственный образовательный стандарт высшего образования - бакалавриат по направлению подготовки 09.03.02 Информационные системы и технологии (приказ Минобрнауки России от 19.09.2017 г. № 926);

- основной профессиональной образовательной программы высшего образования по направлению подготовки 09.03.02 Информационные системы и технологии направленности (профилю) программы бакалавриата « Проектирование, разработка и сопровождение информационных систем в АПК»;

- Положения «О формировании фонда оценочных средств для промежуточной и итоговой аттестации обучающихся по образовательным программам высшего образования».

#### **2. Перечень компетенций с указанием этапов их формирования в процессе освоения образовательной программы**

- Способен разрабатывать компоненты системного программного обеспечения ИС (ПК-4);

- Способен управлять проектами в области информационных технологий для эффективного достижения целей проекта (ПК-5).

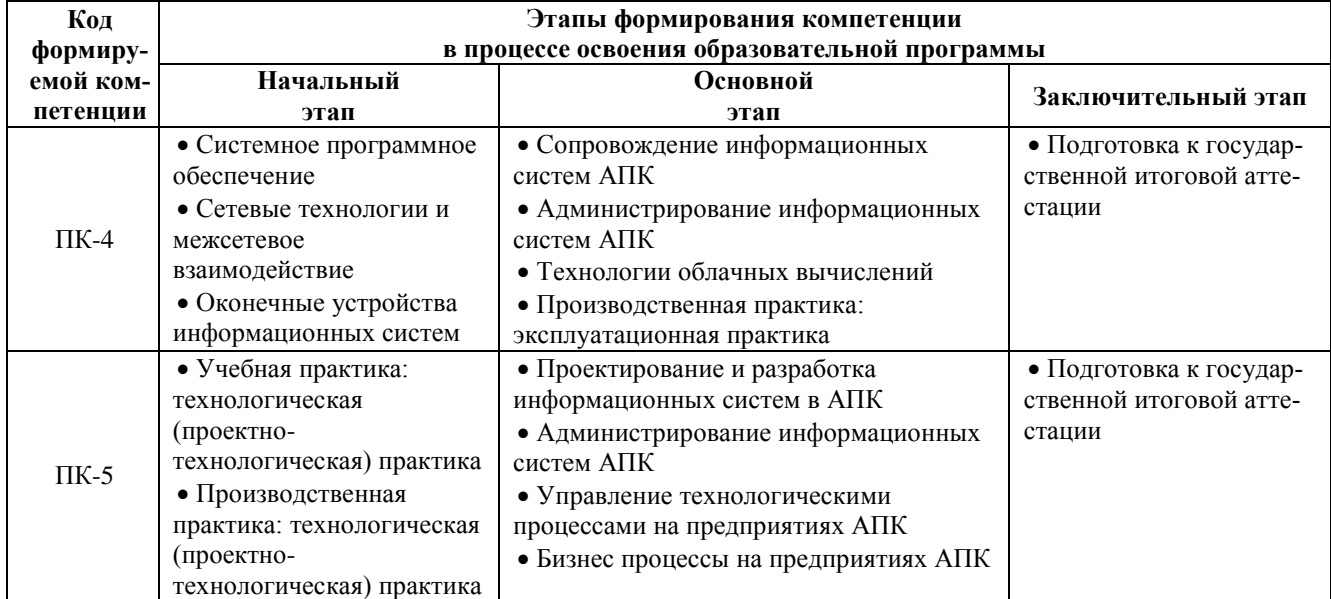

#### **3. Планируемые результаты освоения образовательной программы по дисциплине, выраженные через компетенции и индикаторы их достижений, описание шкал оценивания**

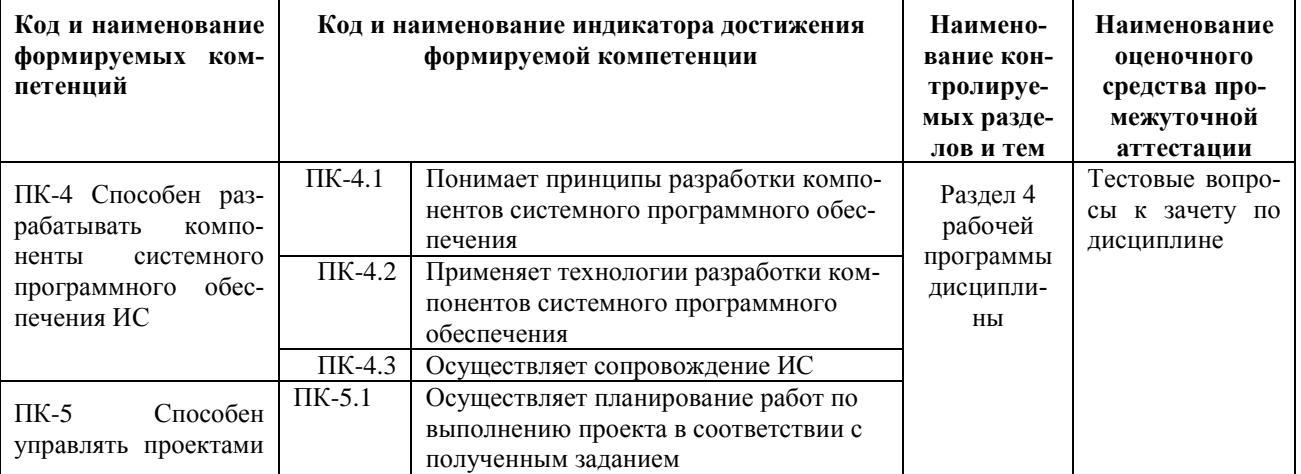

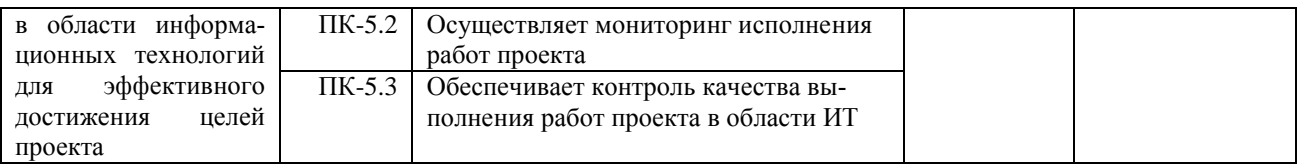

Для оценки сформированности соответствующих компетенций по дисциплине «Администрирование информационных систем АПК» при проведении промежуточной аттестации в форме зачета применяется следующая шкала оценивания:

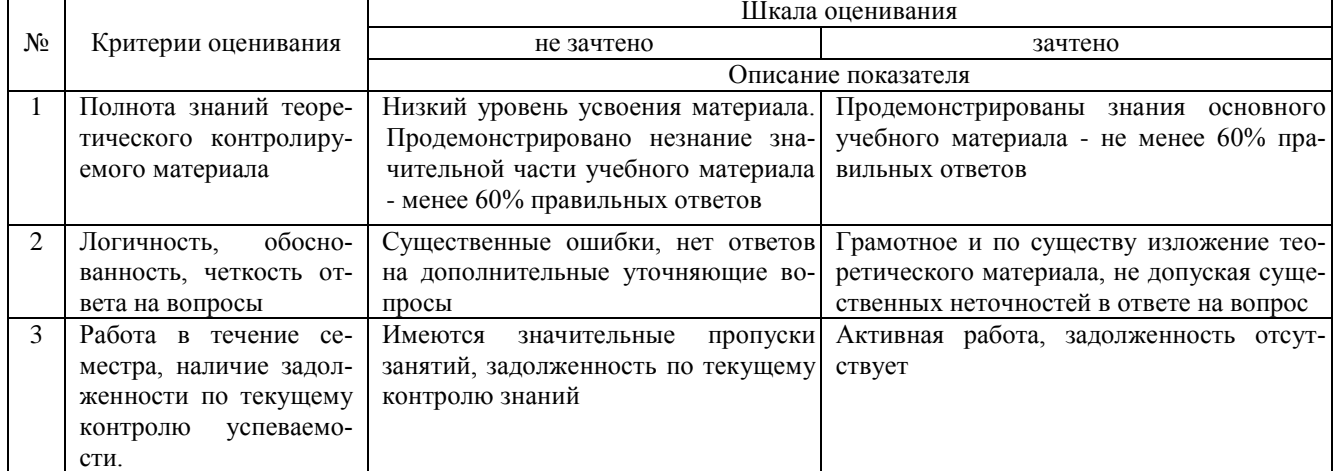

4. Типовые контрольные задания или иные материалы, необходимые для оценки сформированности компетенций в процессе освоения образовательной программы

#### Тестовые задания по дисциплине «Администрирование информационных систем АПК» для промежуточной аттестации в форме зачета

1. Укажите, из каких частей состоит учетная запись пользователя в Windows Server: (ПК-4)

- а) имя пользователя и условий маршрутизации;
- б) только имя пользователя;

в) имя пользователя и рабочая группа или домен; г) только рабочая группа или домен.

 $2<sub>1</sub>$ Укажите как можно войти в систему: (ПК-4)

а) только под учетной записью группы;

б) только под учетной записью пользователя;

в) под учетной записью пользователя или под учетной записью группы;

г) одновременно использовать две учётных записи пользователя и группы.

3.  $SID$  это: (ПК-4)

а) протокол;

б) встроенная учётная запись;

в) идентификатор безопасности; г) цифровая подпись.

 $\overline{4}$ . После улаления учетной записи, создали запись с тем же именем. Получит ли новый пользователь привилегия и разрешения прежнего? (ПК-4)

а) нет:

б) ла. всегла:

в) да, если запомнить пароль входа;

г) невозможно создать учётную запись с тем же именем.

5. В какую встроенную группу в Windows Server должен входить пользователь, что бы создавать учетные записи, изменять состав групп, устанавливать принтеры, управлять общими ресурсами: (ПК-4)

а) операторы архива; б) гости;

в) опытные пользователи; г) администраторы.

6.В какую встроенную группу в Windows Server должен входить пользователь, что бы выполнять ограниченный круг задач по администрированию своих рабочий станций (ПК-4)

а) опытные пользователи; б) гости;

в) операторы архива; г) администраторы.

7.По умолчанию для доступа к окну приветствия Windows Server применяется сочетание клавиш: (ПК-4) а) Ctrl+Alt+Ins; б) Ctrl+Alt+Del; в) Ctrl+Tab+Del; г) Esc+Alt+Del.

8.Набор правил, в соответствии с которыми производится настройка рабочей среды Windows, называется: (ПК-4)

а) законы;

б) протоколы; в) сценарии;

г) групповая политика.

9.Формализованные правила, определяющие последовательность и формат сообщений, которыми обмениваются сетевые компоненты, лежащие на одном уровне, но в разных узлах: (ПК-4)

а) интерфейс; б) протокол; в) сценарии;

г) групповая политика.

10.Перед передачей по сети информация формируется в: (ПК-4)

а) файлы;

б) пакеты;

в) контейнеры; г) архивы.

11. С помощью какой сетевой службы выполняется преобразование доменного имени компьютера в ipадрес? (ПК-5)

A) LDAP B) NetBIOS

C) DHCP D) DNS

12. С помощью какой сетевой службы, может быть организовано автоматическое выделение ip-адреса? (ПК-5)

A) LDAP B) NetBIOS

C) DHCP D) DNS

13. Какая команда позволяет проверить наличие соединения между хостами? (ПК-5)

A) netstat B) nbtstat

C) ping D) ipconfig

14. Какая команда позволяет отобразить активные сетевые подключения и порты соединений? (ПК-5)

A) netstat B) nbtstat

C) ping D) ipconfig

15. Какая команда позволяет отображать и изменять таблицу маршрутизации? (ПК-5)

A) netstat B) nbtstat

C) ping D) ipconfig

16. Какая команда позволяет отобразить список существующих сетевых адаптеров? (ПК-5)

A) netstat B) nbtstat

C) ping D) ipconfig

17. Какая команда позволяет сделать общим сетевым ресурсом с именем MyCommonName локальную папку D:\USERS\MyFolder? (ПК-5)

A) net share MyCommonName=D:\USERS\MyFolder

B) net use MyCommonName=D:\USERS\MyFolder

C) net config MyCommonName=D:\USERS\MyFolder

D) net name MyCommonName disk=D:\USERS\MyFolder

18. Запишите команду, позволяющую подключить в качестве сетевого диска J: общую папку CommonDir на компьютере US112-SRV. (ПК-5)

A) net share J: \\US112-SRV\CommonDir

B) net use J: \\US112-SRV\CommonDir

C) net config J: \\US112-SRV folder=CommonDir

D) net name disk=J: server=US112-SRV folder=CommonDir

#### 19. Какая служба Windows позволяет использовать общие ресурсы сети (папки и принтеры)? (ПК-5)

A) SERVER B) WORKSTATION

#### C) NetBIOS D) CONNECTION

20. Какая команда позволяет вывести список запущенных процессов на компьютере \\admin-is? (ПК-5) A) tasklist /s  $\mathrm{B}$  taskenum  $\mathrm{a}$ 

C) commandlist /computer  $\ad{\text{min-is D}\}$  processid /s  $\ad{\text{min-is D}\}$ 

#### Вопросы для подготовки к зачету по дисциплине «Администрирование информационных систем АПК»

- $1<sub>1</sub>$ Понятие «администрирование» применительно к информационным системам.
- 2. Информационные системы и их типы. Задачи, функции и виды администрирования в информационных системах.
- 3. Автоматизация управления сетью. Администрирование в корпоративных сетях.
- 4. Инфраструктура ИТ.
- 5. Понятие компьютерной сети.
- 6. Локальные и глобальные сети. Классификация локальных сетей.
- 7. Основные компоненты сети. Сетевые устройства.
- 8. Топология сети.
- 9 Типы кабельных срел перелачи ланных. Пакеты и протоколы.
- 10. Технологии хранения и способы их реализации.
- 11. Типы DAS. Преимущества и недостатки DAS, NAS, SAN.
- 12. Основной и динамический диски. Управление дисками и томами.
- 13. Выбор файловой системы.
- 14. Реализация и принцип работы RAID.
- 15. Уровни RAID.
- 16. Функциональные возможности и эффективность реализации системы Windows Server. Выпуски Windows Server 2008.
- 17. Методы, типы и этапы установки Windows Server.
- 18. Параметры конфигурации после установки Windows Server.
- 19. Развертывание роли сервера в соответствии с определенными бизнес- сценариями. Реализация соответствующих ролей сервера для поддержки конкретного сценария.
- 20. Обзор технологий виртуализации.
- 21. Управление виртуализацией. Реализация роли Hyper-V.
- 22. Виртуальные жесткие диски. Виртуальные сети и программный коммутатор в Нурег-V. Настройка и управление виртуальными машинами.
- 23. Основные возможности диспетчера виртуальных машин VMM 2008. 25. Модель OSI. Стек OSI.
- 24. Модель TCP/IP. Стек TCP/IP. Структура TCP/IP. 27. Обзор основных протоколов.
- 25. Утилиты лиагностики ТСР/IР
- 26. Реализация доменных служб Active Directory.
- 27. Управление пользователями, группами и компьютерами.
- 28. Внедрение групповой политики.
- 29. Обзор модели многоуровневой защиты.
- 30. Физическая безопасность.
- 31. Обзор безопасности Windows.
- 32. Обеспечение безопасности файлов и папок.
- 33. Обзор сетевой безопасности.
- 34. Реализация брандмауэров.
- 35. Защита доступа к сети.
- 36. Зашита электронной почты.
- 37. Защита серверов.

#### 5. Методические материалы, определяющие процедуры оценивания сформированности индикаторов достижения компетенций и опыта деятельности, характеризующих этапы формирования компетенций.

Процедура оценивания сформированности индикаторов достижения компетенций при проведении промежуточной аттестации по дисциплине «Администрирование информационных систем АПК» проводится в форме зачета.

Порядок организации и проведения промежуточной аттестации обучающегося, форма проведения, процедура сдачи зачета, сроки и иные вопросы определены Положением о порядке организации и проведения текущего контроля успеваемости и промежуточной аттестации обучающихся.

Процедура оценивания сформированности индикаторов достижения компетенций при проведении зачета

проводится путем письменного или компьютерного тестирования обучающихся:

- обучающемуся выдается вариант письменного или компьютерного теста;
- обучающийся отвечает на вопросы теста, в котором представлены все изучаемые темы дисциплины;
- по результатам тестирования выставляется оценка, согласно установленной шкалы оценивания.

Для подготовки к зачету рекомендуется использовать лекционный и практический материал по дисциплине, литературные источники, рекомендованные в рабочей программе дисциплины.

## ФОНД ОЦЕНОЧНЫХ СРЕДСТВ

для проведения текущего контроля успеваемости по дисциплине

#### **Администрирование информационных систем АПК**

Направление подготовки 09.03.02 Информационные системы и технологии Направленность (профиль) программы бакалавриата «Проектирование, разработка и сопровождение информационных систем в АПК» Квалификация бакалавр

#### 1. Описание назначения и состава фонда оценочных средств

Настоящий фонд оценочных средств (ФОС) входит в состав рабочей программы дисциплины «Администрирование информационных систем АПК» и предназначен для оценки планируемых результатов обучения сформированности индикаторов достижения компетенций и опыта деятельности, характеризующих этапы формирования компетенций в процессе освоения дисциплины.

#### 2. Перечень компетенций, формируемых при изучении дисциплины

#### Общепрофессиональные компетенции:

- Способен разрабатывать компоненты системного программного обеспечения ИС (ПК-4);

- Способен управлять проектами в области информационных технологий для эффективного достижения целей проекта (ПК-5).

#### 3. Банк оценочных средств

Для оценки сформированности индикаторов достижения компетенций и опыта деятельности, характеризующих этапы формирования компетенций в процессе освоения дисциплины «Администрирование информационных систем АПК» используются следующие оценочные средства:

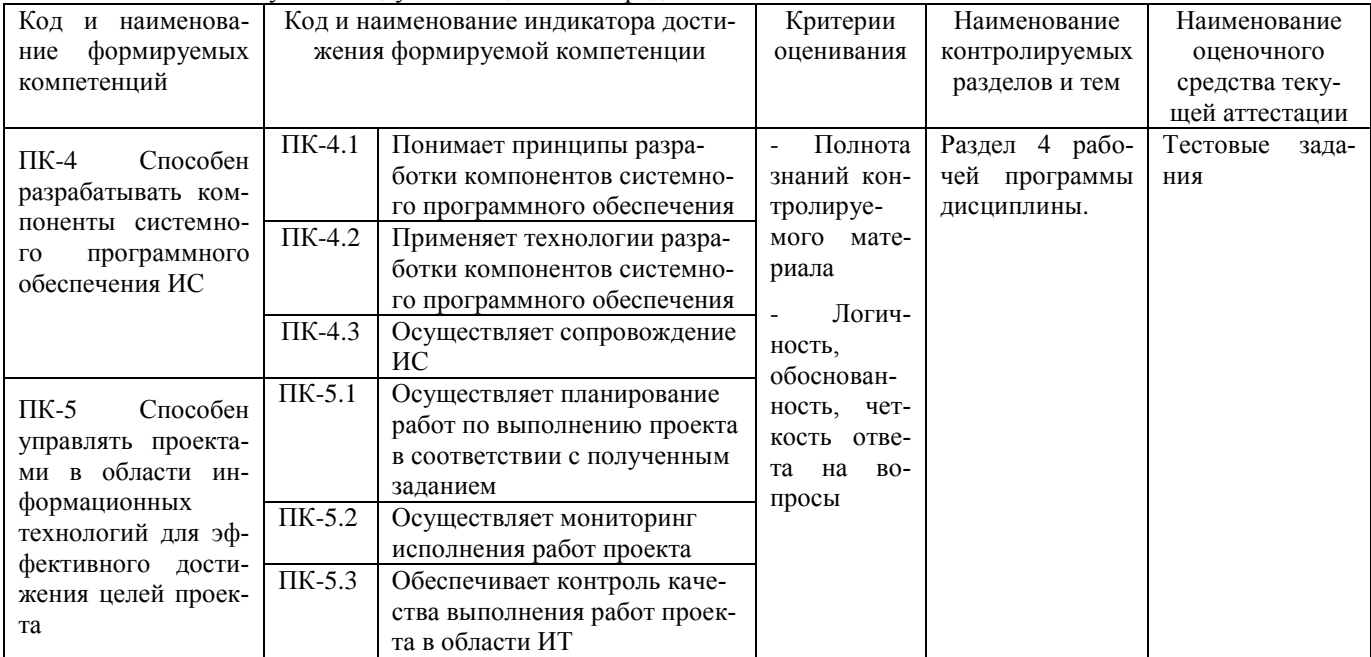

Тестовые задания

#### для проведения текущего контроля успеваемости по дисциплине «Администрирование информационных систем АПК»

Текущий контроль в форме тестовых заданий предназначен определения уровня оценки сформированности индикаторов достижения компетенций и опыта деятельности в процессе изучения дисциплины обучающимися очной, очно-заочной и заочной формы обучения. Результаты текущего контроля оцениваются посредством шкалы:

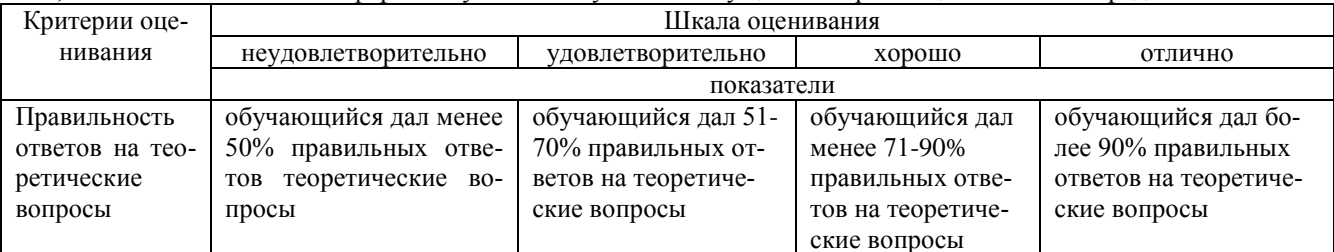

Типовые тестовые задания

1. Задачи администрирования баз данных:

П Управление сервером БД

 $\Box$ Резервное копирование, восстановление и перемещение БД

 $\Box$ Управление репликациями

Автоматизация административных процедур

 $\Box$ Мониторинг и устранение проблем производительности сервера БД 2. Кому видна физическая структура БД?

Администраторам

 $\circ$ Пользователям

 $\Box$ 

 $\circ$ 

3.Из каких компонентов состоит БД на логическом уровне?

Г Таблицы

п

Представления

Хранимые процедуры

4. Роли уровня сервера SQL Server. Какие права имеет Sysadmin

O Может выполнять любую задачу в любой БД SQL Server. По умолчанию учетная запись за и все члены группы Windows Administrator являются членами данной роли

C Конфигурировать SQL Server с помощью системной хранимой процедуры sp configure и перезапускать службы SQL Server

C Устанавливать и изменять параметры конфигурации удаленных и связанных сервисов и параметры

 $\circ$ Выполнять все операции, связанные с управлением, защитой, контролем над учетными записями сервера и чтение журнала ошибок SOL Server

5. Роли уровня сервера SQL Server. Какие права имеет Serveradmin

 $\circ$ Может выполнять любую задачу в любой БД SQL Server. По умолчанию учетная запись за и все члены группы Windows Administrator являются членами данной роли

O Конфигурировать SOL Server с помощью системной хранимой процедуры sp configure и перезапускать службы SQL Server

C Устанавливать и изменять параметры конфигурации удаленных и связанных сервисов и параметры

Ö Выполнять все операции, связанные с управлением, защитой, контролем над учетными записями сервера и чтение журнала ошибок SOL Server

6. Роли уровня сервера SOL Server. Какие права имеет Setupadmin

O Может выполнять любую задачу в любой БД SQL Server. По умолчанию учетная запись за и все члены группы Windows Administrator являются членами данной роли

 $\mathbf C$ Конфигурировать SOL Server с помощью системной хранимой процедуры sp configure и перезапускать службы SQL Server

O Устанавливать и изменять параметры конфигурации удаленных и связанных сервисов и параметры Ċ

Выполнять все операции, связанные с управлением, защитой, контролем над учетными записями сервера и чтение журнала ошибок SQL Server

7. Роли уровня сервера SQL Server. Какие права имеет Securityadmin

C

Может выполнять любую задачу в любой БД SQL Server. По умолчанию учетная запись за и все члены группы Windows Administrator являются членами данной роли

C

Конфигурировать SOL Server с помощью системной хранимой процедуры sp configure и перезапускать службы SOL Server

О Устанавливать и изменять параметры конфигурации удаленных и связанных сервисов и параметры

 $\circ$ Выполнять все операции, связанные с управлением, защитой, контролем над учетными записями сервера и чтение журнала ошибок SOL Server

8. Роли уровня сервера SQL Server. Какие права имеет Processadmin

O Управлять процессами в системе SOL Server, удалять пользовательские процессы, применяющие некорректные запросы

C Создавать, изменять и удалять БД

Ċ Управлять файлами и устройствами резервного копирования

Ö Выполнять операторы BULK INSERT (распределять задачи резервного копирования и восстановления данных)

9. Роли уровня сервера SOL Server. Какие права имеет Dbcreator

O Управлять процессами в системе SOL Server, удалять пользовательские процессы, применяющие некорректные запросы

Ō Создавать, изменять и удалять БД C Управлять файлами и устройствами резервного копирования

Выполнять операторы BULK INSERT (распределять задачи резервного копирования и восстановления данных)

10.Роли уровня сервера SQL Server. Какие права имеет Diskadmin

 $\circ$ Управлять процессами в системе SQL Server, удалять пользовательские процессы, применяющие некорректные запросы

C Создавать, изменять и удалять БД

Ċ Управлять файлами и устройствами резервного копирования

Ċ Выполнять операторы BULK INSERT (распределять задачи резервного копирования и восстановления дан-

ных)

Ċ

11.Роли уровня сервера SQL Server. Какие права имеет Bulkadmin

Ċ Управлять процессами в системе SQL Server, удалять пользовательские процессы, применяющие некорректные запросы

O Создавать, изменять и удалять БД

Управлять файлами и устройствами резервного копирования

Ċ Выполнять операторы BULK INSERT (распределять задачи резервного копирования и восстановления данных)

12.Информация об участниках ролей сервера БД. Для получения сведений об участниках серверной роли используется системное представление:

C EXECUTE sp\_addsrvrolemember login, fix\_server\_role

Ċ sys.server\_role\_members

Ó EXECUTE sp\_dropsrvrolemember login, fix\_server\_role

13.Информация об участниках ролей сервера БД. Для добавления существующего логина в число участников роли используется системная хранимая процедура:

O EXECUTE sp\_dropsrvrolemember login, fix\_server\_role

Ċ EXECUTE sp\_addsrvrolemember login, fix\_server\_role

Ċ sys.server\_role\_members

14.Информация об участниках ролей сервера БД. Для удаления пользователя из числа участников роли:

O EXECUTE sp\_dropsrvrolemember login, fix\_server\_role

Ö EXECUTE sp\_addsrvrolemember login, fix\_server\_role

Ō sys.server\_role\_members

15.Разрешение уровня базы данных. Разрешение можно:

П предоставлять (grant)

 $\Box$ блокировать (deny)

отзывать (revoke)

П показывать (show)

 $\Box$ 

 $\Box$ 

П

16.Разрешение уровня базы данных. К разрешениям уровня БД относятся:

П разрешение на создание объектов

 $\Box$ администрирование БД

 $\Box$ выполнение операторов T-SQL

 $\Box$ вставка и изменение данных в таблицы

просмотр данных

все перечисленное

17.Добавление пользователя БД. Как выглядит запись "Для предоставления доступа к БД необходимо создать учетную запись пользователя БД и связать с логином на уровне сервера БД":

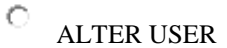

 $\circ$ CREATE USER user\_name FOR LOGIN login\_name

Ō DROP USER

18.Добавление пользователя БД. Как выглядит запись "Для изменения свойств учетной записи":

- С CREATE USER user\_name FOR LOGIN login\_name
- Ċ ALTER USER
- Ō DROP USER

19.Добавление пользователя БД. Как выглядит запись "Для удаления учетной записи пользователя БД":

 $\circ$ DROP USER

 $\circ$ CREATE USER user\_name FOR LOGIN login\_name

#### Ō ALTER USER

20.Разрешения, назначаемые на уровне БД. Выберите правильное описание разрешения Database owner

 $\circ$ Все участники sysadmin являются членами роли dbo и могут выполнять над БД любые действия

Ċ Если пользователь является владельцем БД, то он может выполнять любые операции над ней

Ö Пользователи и группы получают доступ к БД. Зарегистрированные пользователи получают права database owner, роли public и специально определенные права

 $\circ$ Если пользователь прошел проверку подлинности на SQL Server, но не имеет пользовательского доступа к БД, он может получить эти права

#### **Методические материалы, определяющие процедуру оценивания**

Процедура оценивания сформированности индикаторов достижения компетенций и опыта деятельности в процессе изучения дисциплины при проведении текущего контроля знаний проводится путем выполнения тестовых заданий. В случае отсутствия обучающегося по уважительной причине задание ему выдается на дом с условием представления результатов на следующем занятии. Оценка проводится посредством интегральной шкалы.

#### ОПИСАНИЕ МАТЕРИАЛЬНО-ТЕХНИЧЕСКОЙ БАЗЫ ПО ДИСЦИПЛИНЕ **Администрирование информационных систем АПК**

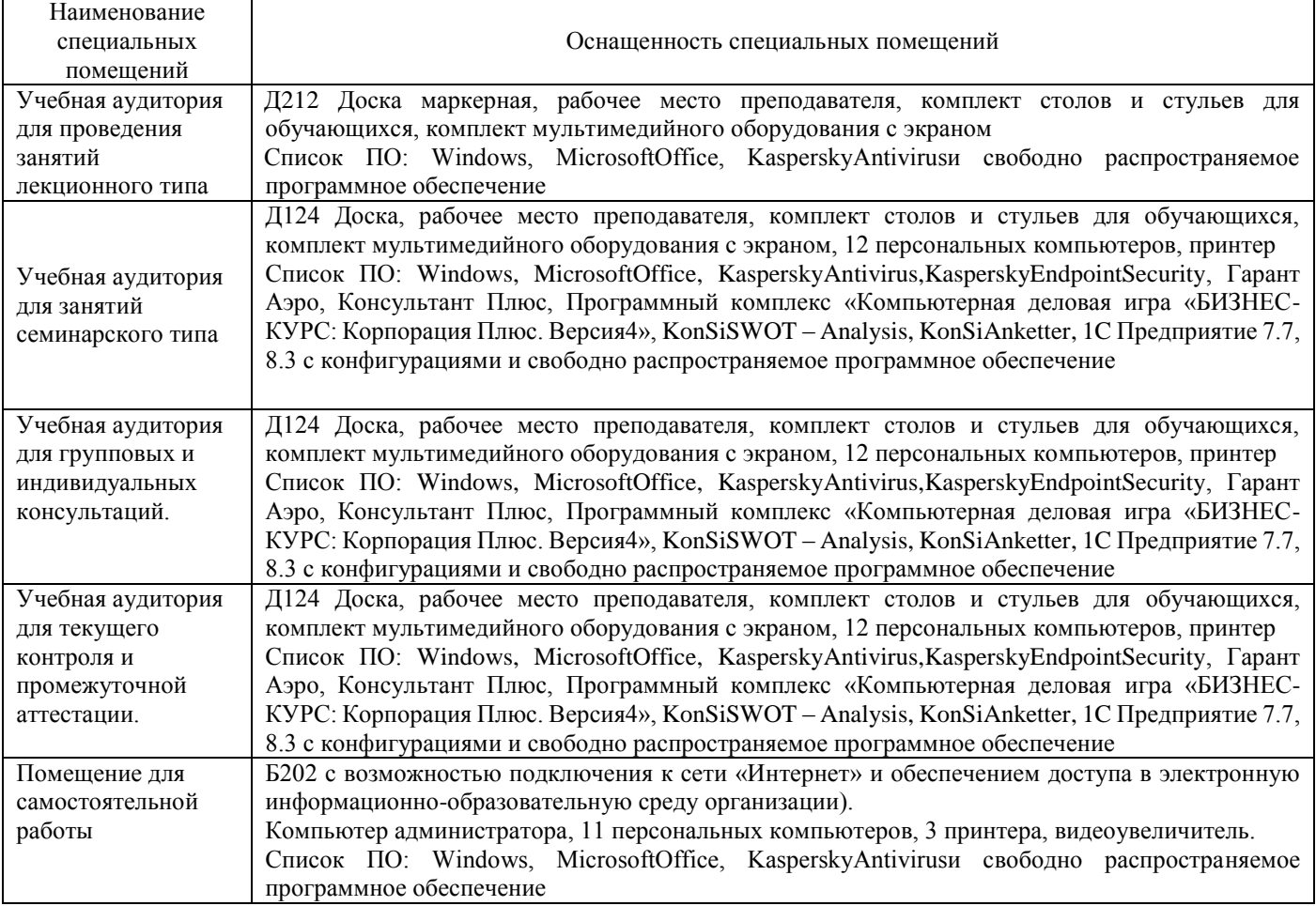

## Перечень

## периодических изданий, рекомендуемых по дисциплине

## **Администрирование информационных систем АПК**

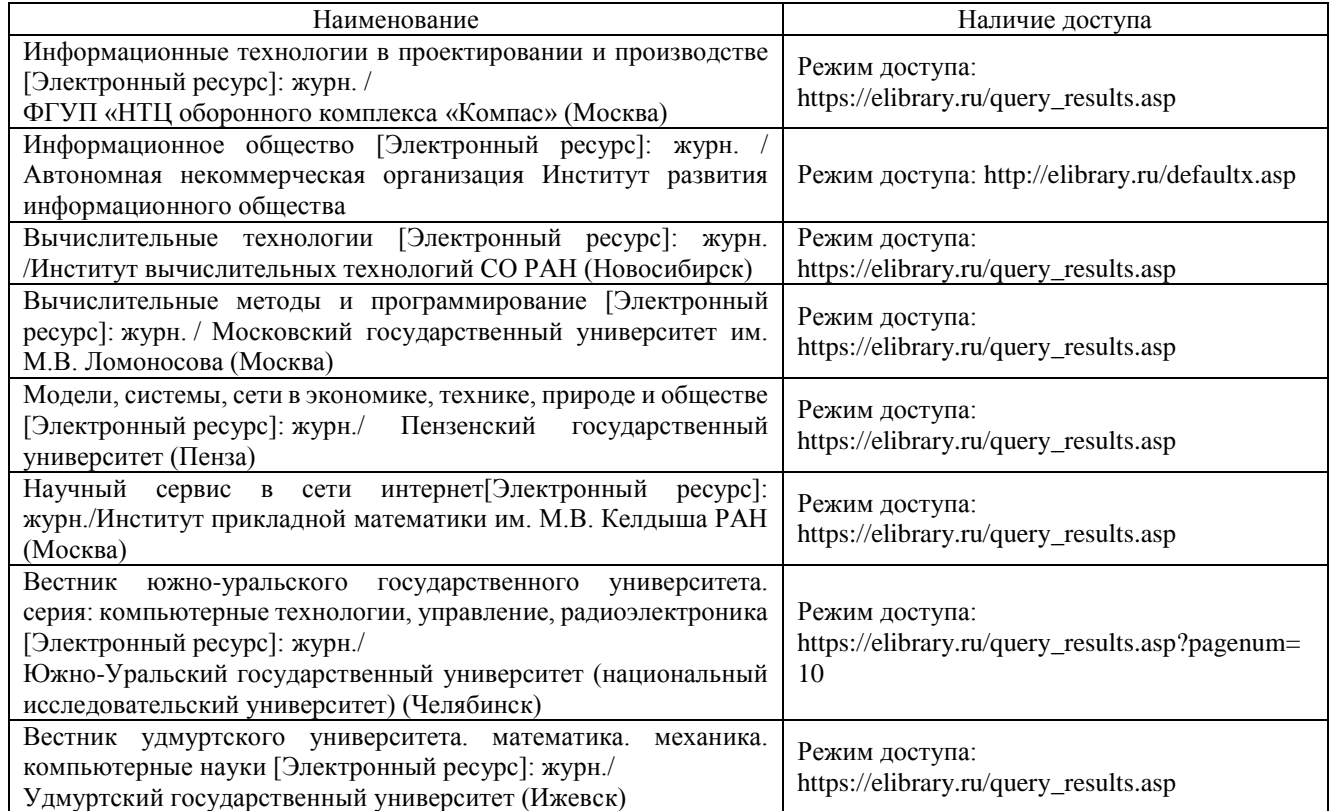